# Using Movesense CustomGATTService

6.11.2018 Petri Lipponen

#### Content

- BLE & GATT
- What is *CustomGATTService*
- Benefits
- Limitations
- How to use it?
- DEMO

## BLE & GATT

- GATT: *"The Generic Attributes (GATT) define a hierarchical data structure that is exposed to connected Bluetooth Low Energy (LE) devices."*
- Services have Characteristics that have Properties & Value
- Value can be up-to MTU-3 bytes. On Movesense sensor the MTU is up-to 158 bytes  $\Rightarrow$  max 155 bytes

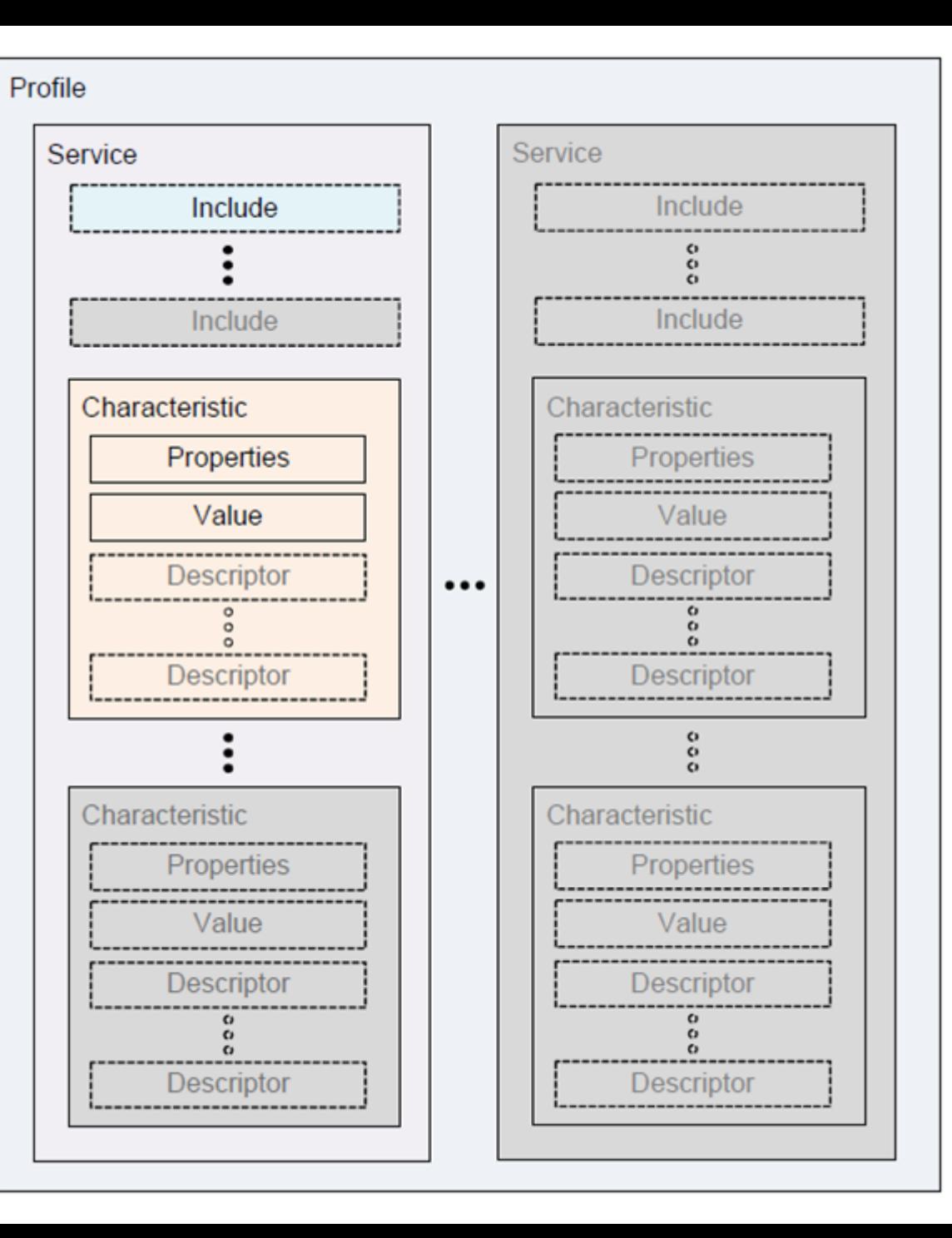

## What is CustomGATTService?

- Movesense core module (optional) that allows creation of a GATT service on the Movesense sensor
- Does not support all the details of GATT, but almost.
- Can be used locally on the device, the mobile (via MDS) and *wbcmd*
- API defined in the *MovesenseCoreLib/resources/movesenseapi/comm/ble\_gattsvc.yaml*

### Benefits

- By-passes Whiteboard communication
	- Much faster connection time since avoids sending WB metadata
	- Get max possible transfer rate
- Accessible from any BLE device
	- Linux, Windows, Embedded devices, Arduino, etc.
- Possible to implement one of standard profiles or a 3rd party GATT API on your sensor

#### Limitations

- For now the following limitations apply:
	- Max 4 characteristics can be created (in one or more services)
- Only one 128bit base-UUID can be registered
	- Note: That enables >65000 UUIDS
	- Later when WB starts to use the officially registered 16bit service UUID, there will be 3 or 4 available.
- Services cannot be deleted or disabled once created

# How to use it?  $(1/2)$

- Create a GATT service with POST: */Comm/Ble/GattSvc*
	- Creates and enables the new GATT service
	- Returns the handle of the new service
	- IMPORTANT! Check for errors in onPostResult!
	- You can see the new service with nrfConnect mobile app
	- Stays there until next reset
- GET: /*Comm/Ble/GattSvc* or /*Comm/Ble/GattSvc/{svcHandle}*
	- Returns GATT service(s) *created with CustomGATTService*
	- NOTE: Not any other services available on sensor!

# How to use it? (2/2)

- For seeing writes to WRITE characteristics:
	- SUBSCRIBE: */Comm/Ble/GattSvc/{svcHandle}/{charHandle}*
	- *Writes will be visible as whiteboard onNotify callbacks*
- *For updating a READ, NOTIFY or INDICATE characteristic:*
	- PUT: */Comm/Ble/GattSvc/{svcHandle}/{charHandle}*
- *For noticing if GATT client enables NOTIFY or INDICATE characteristic notifications:*
	- SUBSCRIBE: */Comm/Ble/GattSvc/{svcHandle}/{charHandle}*
	- *onNotify* event will include a flag that tells if the characteristic notification is enabled or disabled

#### Questions? Comments?